## Screen 1: MM Webinar:

Saturday, November 19, 2016 8:26 AM

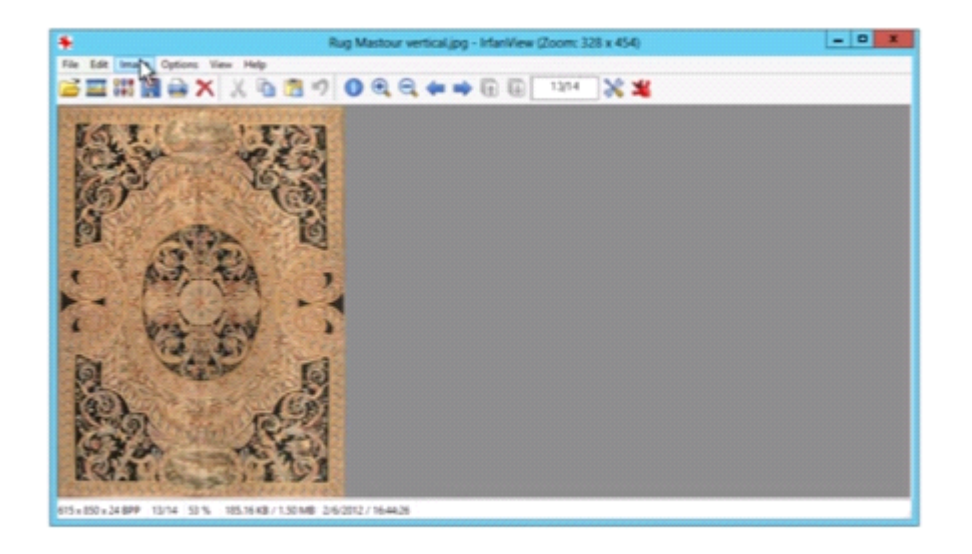

11/19/2016 8:27 AM - Screen Clipping

This is a screenshot of the first screen shown on MM webinar after selecting The rug jpeg.